#### مقدمة للغة **GAMS**

## (أ) إرشادات عامة:

- .1 لـيس هـنالك قـيود محـددة لترتيب الجمل اللغوية في GAMS سوى أJه يجب مراعاة عدم استخدام الكيان (الثوابت، اموعات، المتغيرات والمعادلات) قبل الإعلان عنه.
- 2. بالرغم أنه مسـموح في GAMS مـن ناحـية لغويـة وضـع الجملـة الأمـرية في عـدد من الأسـطر أو أن يحـتوي السـطر الواحـد على أكثر من جملة واحدة إلا أنه يوصـى للمبتدئ أن يضع كل جملة أمرية في سطر واحد وأن يختمها بعلامة الوقف (;).
- .3 لا تـتأثر لغـة GAMS بطبيعة كتابة الأحرف الإنجليزية من حيث أنها (Capital (أو (Small (أو خليط من النوعين.
- 4. يوفر GAMS عدد من الوسائل لتوثيق النموذج داخلياً منها وصف الكيان بعد ذكر إسمه في نفس السطر ومنها استخدام العلامة (\*) في بداية السطر المراد استخدامه لتوثيق الخطوة التالية.
- 5. يحـتوي تعـريف الكيان في GAMS عـلى خطوتـين: الأولى الإعـلان عـن الكـيان بتسـميته والثانـية إسـناد قـيمة أو تعــريف للكـيان. بالنســبة لـلمعادلات يــتم الإعـلان والإســناد للكـيان في جملــتين منفصـلتين وأمـا للكيانات الأخـرى كالمجموعـات، الثوابت والمـتغيرات فيمكن دمج أو فصل عمليتي الإعلان والإسناد.
- .6 يجـب أن تـبدأ أسماء الكياJات بحرف يتبعه أي خليط من الأحرف والأرقام على ألا يتجاوز العدد الكلي .10

## (ب) اموعات اموعات **SETS**:

• أحــد المكوJــات الأساســية في لغــة GAMS وتــبدأ بالمصــطلح SET أو SETS يلــيه ذكــر إســم اموعـة ثـم عناصـر اموعـة بـين العلامـتين " / / " وتسـتخدم علامـة الفاصـلة ( , ) للفصـل بين عناصر المجموعة أو أن تكون العناصر في أسطر منفصلة. مثلاً:

SET S  $/a$ , b, c/;

حيث S هي إسم المجموعة و a, b, c هي عناصر أو أعضاء المجموعة.

• يسمح بوصف إسم وأعضاء اموعة على Jفس السطر كما في المثال:

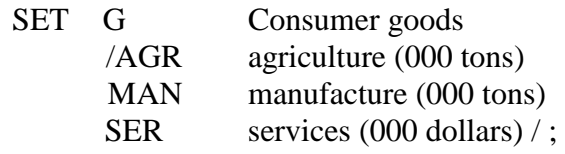

- بالنســبة لــنص الوصــف يمكــن أن يحــتوي عــلى فــراغات وأقــواس ولكــن يجــب ألا يحــتوي عــلى العلامـــات ( / ، ; ) إلا أن تكـــون مضـــمنة بـــين العلامـــتين " " . أيضـــاً يجـــب ألا يـــتجاوز طول النص على 80 خانة.
- يسـمح GAMS بـإعلان وتعـريف أكـثر مـن مجموعة واحدة باستخدام الأمر SET أو SETS مرة واحـدة فقـط وفي هـذه الحالـة يجـب فصـل اموعـات بحيـث تـبدأ كـل مجموعـة في سطر جديد أو بعلامـة الفصـل ( , ) مـا عـدا اموعـة الأخـيرة الـتي يجـب أن تختـتم بعلامـة الوقـف ( ; ) كما في المثال:

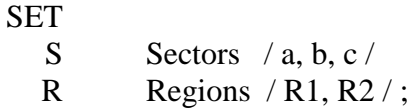

• بالإضـافة لـلمجموعات الأساسـية يسمح GAMS بإعلان وتعريف اموعات الفرعية (Subset( كما في المثال:

SETS ab (s) / a, b / , c(s) / c / ;

• هـنالك Jـوع آخـر مـن اموعـات في GAMS هـي اموعات التجميعية التي يتكون العضو الواحد فـيها مـن مجموعـة أعـضاء تنتمي لمجموعات أخرى ويتم ربطها في داخل المجموعـة التجميعية بالعلامة (.) كما في المثال:

> SET RS (R,S) / R1.a, R1.b, R1.c, R2.a, R2.b, R2.C / ; والتي تصح كتابتها أيضاً على الشكل: SET RS  $(R, S)$  / R1.(a, b, c), R2.(a, b, c) /;

> > أو الشكل التجميعي:

SET RS  $(R, S)$  /  $(R1, R2)$ .(a, b, c) /;

• لإيجـاد أكـثر من مجموعة واحدة تضم Jفس العناصر يستخدم GAMS المصطلح ALIAS كما في المثال:

#### ALIAS (S,SS) ;

والـتي توجـد مجموعـة جديدة هي SS تشتمل على Jفس العناصر في اموعة المعرفة S والجدير بالذكر أن إيجـاد مـثل هـذه المجموعـة يفـيد كـثيراً في معالجـة بـيانات مصـفوفة المحاسـبة الاجـتماعـية في نمـاذج الـــ .CGE

## (ج) إدخال البيانات وإسناد القيم:

(ج1) الأمر PARAMETER

• يسـتخدم الأمـر PARAMETER للإعـلان عـن وتعـريف مـتجهة للبـياJات في GAMS ويــأخذ الشكل في المثال:

> PARAMETER Y(R) Regional Income  $/ R1 100,$  $R2 \t 200/$  ;

> > ويسمح بالفصل بين الإعلان والإسناد كما في المثال:

PARAMETER Y(R) Regional Income;  $Y(" R1") = 100;$  $Y(" R2") = 200;$ 

حيث تستخدم العلامتين " " في GAMS للرمز لأعضاء اموعة.

- (ج2) الأمر SCALAR
- يسـتخدم أيضـاً في تعـريف وإسـناد القـيم البياJـية مـثل PARAMETER ولكـن فقـط للثابـت ذو القيمة الواحدة كما في المثال:

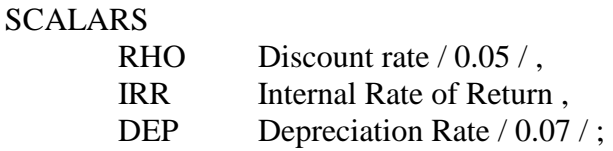

حيـث تم إعـلان وإسـناد قـيم لكـل مـن RHO و DEP أمـا الثابـت IRR فقـد تم فقـط الإعـلان عـنه ويمكن إسناد قيمة (قل 0.10) له عبر التعيير الإسنادي:

 $IRR = 0.10$  ;

TABLE الأمر  $(37)$ 

• يسـتخدم في الإعـلان عـن وإسـناد القـيم البياJـية للمصـفوفات و يمـتاز بملائمـته لـنقل بياJات المصفوفة مباشرة من برJامج الإكسل. ويأخذ الأمر والإسناد الشكل الآتي:

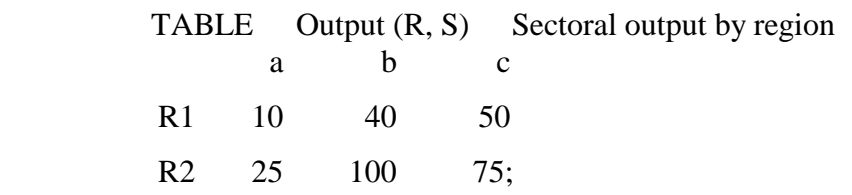

حيث أسمـاء أفـراد المجموعة الثانية يكون في الأعمدة وأسماء أفراد المجموعة الأولى في الأسطر يليها قيم المصفوفة حسب ترتيب الأسطر والأعمدة وتختتم بالعلامة ( ; ) كما في باقي أوامر GAMS.

(د) معالجة البيانات:

(د1) الإسناد

- تعتـبر عملـية الإسـناد مـن أهـم أدوات المعالجـة في GAMS ويمكـن اسـتخدامها مـع اموعـات، الثوابت، المتغيرات والمعادلات.
- يسـتخدم GAMS الرموز الرياضية المعروفة لعمليات الجمع، الطرح، الضرب والقسمة , ,\* , / ) (.+ مثال:

SCALAR

\n
$$
X = \begin{cases} 1.5 \, \text{/}
$$
\n $X = 1.2 \, \text{/}$ \n $X = (X + 2) \, \text{/}$ \n $X = \frac{1.2 \, \text{/}}$ 

(د2) الأمر DISPLAY

• يسـتخدم الأمـر DISPLAY لعـرض قيم الثوابت، اموعات والمتغيرات ضمن ملف النتائج (lst( ويأخذ الشكل:

DISPLAY identifier1, identifier2,... "text', ... ;

حيث identifier هو إسم الكيان المراد عرض قيمه ويكتب بدون الأقواس أو النطاق. أما text فهو أي عنصـر يـراد إظهـاره في النـتائج ويجـب أن يضـم العلامـتين " " . أما إذا كان الكيان متغير فيجب إلحاق إحدى أنواع القيم L. ، UP. ، LO. أو m. بإسم الكيان في الأمر .

# (د3) التعابير الرياضية البسيطة

• إضــافة لعملــيات الجمــع، الطــرح، الضــرب والقســمة يمكــن تنفــيذ العملــيات الأســية باســتخدام النجمتين (\* \*) كما في المثال:

 $X = 5 + 4 *3 ** 2$ ;

ويتــبع GAMS العــرف الرياضــي في تنفــيذ العملــيات الحســابية حســب الترتيــب: العملــيات الأســية، عملـيات الضـرب والقسـمة، ثـم عملـيات الجمـع والطرح ويمكن تغيير الترتيب باستخدام الأقواس . مثلا للتعبير:

> $X = (5 + 4) *3 ** 2$ : يقوم GAMS بتنفيذ عملية الجمع أولا.ً

• يتـيح GAMS اسـتخدام عـدد من العمليات المفهرسة كالجمع، الضرب وإيجاد القيمة العليا والدJيا عـلى مسـّوى المجموعـة أو المجموعـات الـتي تـتمدد فـيها قـيم الكيان . ففـي عملية الجمع المفهرسـة يستخدم GAMS المصطلح SUM كما يوضحه المثال:

> PARAMETER TOTR (R) Total regional output; TOTR  $(R) = SUM(S, Output (R, S))$ ;

حيــث يجــري الجمــع عــلى مســتوى اموعــة S للمصــفوفة Output. وفي عملــية الضــرب يســتخدم GAMS المصطلح PROD ويجري الضرب على مستوى اموعة كما في مثال دالة كوبدقلاس: Output = PROD  $(I, input (I)$ <sup>\*\*</sup> share  $(I))$ ;

حيث input المدخلات و share Jصيب المدخل في التكلفة و I مجموعة المدخلات. أمـا لإيجـاد أقـل قـيمة عـلى مسـتوى المجموعـة فيسـتخدم المصـطلح SMIN ولإيجـاد أكبر قيمة يستخدم المصطلح SMAX كما في المثال التالي:

#### PARAMETER

- Minout (R) minimum sectoral output Maxout (R) maximum sectoral output; Minout  $(R) = SMIN(S, output (R, S));$ Maxout  $(R) = \text{SMAX}$   $(S, \text{output} (R, S));$
- كذلـك يحـتوي GAMS عـلى مجموعـة مـن الـدوال الرياضـية المعـروفة كـدوال اللوغريـتم، الجـذر التربـيعي، جيـب الـزاوية وجيـب الـتمام وغيرهـا مـن الـدوال. فمـثلا لحسـاب اللوغريـتم الطبـيعي يستخدم المصطلح LOG:  $X(I) = LOG(Y(I))$ ; ولحساب جيب التمام يستخدم المصطلح COS:

$$
X(I) = COS (Y(I)) ;
$$

#### (د4) العمليات العلاقية والاستثناء في GAMS

- تستخدم المصطلحات العلاقية بصفة رئيسية لمعالجة المعادلات في GAMS وأهمها: LT أقـل مـن، LE أقـل مـن أو يسـاوي، EQ يسـاوي، NE لا يسـاوي، GE أكبر من أو يساوي، GT أكبر من، NOT لا و OR أو.
	- تعتـبر علامـة الـدولار (\$) أهـم أدوات الاسـتثناء في GAMS وتسـتخدم بشكل كبير في نماذج الــــ CGE للـتحكم في فهرسـة وإسـناد البـياJات مـن القاعدة البياJية لمعالم النموذج . وللتدليل على قوة هذه الأداة خذ المثال:

$$
SCALAR\nX = 1;\nY = 2;
$$

والإسنادين:

 $X = 2$  \$ (Y LT 1.5):  $X$  \$ (Y LT 1.5) = 2;

فالـبرغم من تشابه الاستثناء في الإسنادين إلا أن Jتيجة الاستثناء في الإسناد الأول هو 0 = X بينما في الاستثناء الثاJي هو 1 = X . لذلك فوضع الاستثناء في أي من طرفي الإسناد مهم للغاية.

#### (هـ) المتغيرات المتغيرات **VARIABLES**:

- يشير المتغير في لغة GAMS للكيان الذي لا يمكن معرفة قيمته الحالية إلا بعد حل النموذج.
- يشابه المتغير الكياJات الأخرى في GAMS من حيث وجوب وكيفية الإعلان ويختلف عنها في أن له أربعة قيم هي القيمة الحالية، القيمة العليا، القيمة الدنيا والقيمة الحدىة أو الظلية.
- يـتم الإعـلان عـن المـتغير في GAMS باسـتخدام المصـطلح VARIABLE أو VARIABLES ويسـمح بوصـف المـتغيرات وكذلـك الإعـلان عـن أكـثر مـن مـتغير واحـد باسـتخدام المصـطلح مـرة واحدة كما في المثال:

VARIABLES

- K (T) Capital stock
- C (T) Consumption

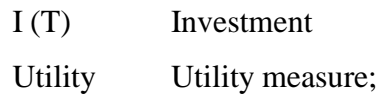

- أيضـاً يمكـن إعـلان المـتغير بأJـه موجـب باسـتخدام المصـطلح VARIABLE POSITIVE بـدل المصطلح VARIABLE.
- أما لعرض قيم المتغير فيجب تحديد Jوع القيمة باستخدام الملحق L. ، LO. ، UP. أو m. مثلا:

## DISPLAY X.L;

لعـرض القـيمة الحالـية أو كـبديل يمكـن إسـناد قيمة المتغير لثابت باستخدام PARAMETER ومن ثم عرض الثابت في ملف النتائج (lst(. أي مثلا:

> PARAMETER ABSORB (T) Total Absorption; ABSORB  $(T) = C.L(T) + I.L(T);$ DISPLAY ABSORB;

## (و) المعادلات المعادلات **EQUATIONS**:

• يعلـن عـن المعـادلات في GAMS باستخدام المصطلح EQUATION أو EQUATIONS كما في المثال:

EQUATIONS

Cost Total cost equation Q (T) Production function;

ولإسناد المعادلة يستخدم GAMS الرمز (..) أمام إسم المعادلة يليه التعبير الإسنادي كما في المثال: Q (T) .. Output (T) = E = PROD (I, Input (I, T)\*\* SHARE (I)); حيث يستخدم كما أسلفنا الرموز العلاقية في الإسناد.

<u>(ز)</u> الإعلان عن النموذج وحله:

# (ز1) تعريف النموذج Statement Model

- يســتخدم المصــطلح MODEL لــتعريف المعــادلات الداخلــة في تكويــن الــنموذج وتحــتوي الجملــة التعريفـية للـنموذج في GAMS عـلى مصـطلح MODEL يلـيه إسـم الـنموذج ووصـفه ثـم أسمـاء المعـادلات بـين العلامـتين " / / " ويسـتخدم المصـطلح ALL في حالـة احـتواء الـنموذج عـلى كـل المعادلات التي تم تعريفها بالمصطلح EQUATION كما في المثال:
	- MODEL TRANSPORT A transportation model / ALL / ;

# (ز2) تصنيف النماذج في GAMS

- تحـتوي مكتـبة GAMS على عدد من برمجيات الأمثلية ويستخدم GAMS المصطلحات التالية لتعريف Jوع البرمجية المراد استخدامها لحل النموذج:
	- البرمجة الخطية LP البرمجة غير الخطية NLP البرمجة التكاملية المختلطة MCP

(ز3) حل النموذج

• لحـل الـنموذج في GAMS يسـتخدم المصـطلح SOLVE يليه إسم النموذج ثم المصطلح USING ثـم Jـوع النموذج يليه الكلمة maximizing أو minimizing ثم إسم المتغير المستهدف للأمثلية. مثال لذلك:

SOLVE Transport USING LP maximizing obj;

• للـتحكم في عملـية حـل الـنموذج يمكـن اسـتخدام عـدد مـن الخـيارات الـتي يتـيحها GAMS مـثل تحديـد عـدد الـتكرارات لحـل الـنموذج باسـتعمال المصـطلح ITERLIM وتحديد أقصى زمن لحل النموذج باستعمال المصطلح RESLIM.

(ح) للتعرف أكثر على GAMS يمكن الحصول على مرشد GAMS مجاJاً من موقع GAMS على شبكة . www.GAMS.com :